# **CLASSIFIED**

Technology Training Summer Opportunities

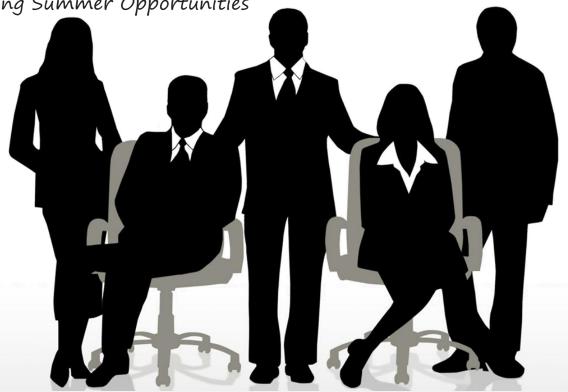

## SUMMER WORKSHOPS AVAILABLE

### 10 Must know PowerPoint 2007 Techniques

Learn the 10 Must Know PowerPoint Techniques that will cover skills in the areas of saving time, visual appearance enhancement and seemingly integration of media.

### Using the Merge features in Publisher 2007

When creating professional certificates, flyers and invitations merging information can be a huge "time saver". In this workshop learn how to create, personalize, distribute and use your contact data to merge into different publications.

### Creating Forms in Word 2007

Learn how to design, create, customize and protect your Microsoft Word forms. Engage in a group project and build an actual form that will be utilized by Sunnyside District. The project group winners will win a prize!

### My First Database in Access 2007

Learn how to create a relational database for your district or school department. In this workshop you will design a simple database and create tables, queries and forms that will assist your department with tracking. This course is designed for first time Microsoft Access users.

### 10 Must Know Excel 2007 Techniques

Learn the 10 Must Know Excel techniques in the areas of presenting data, navigation, formulas and functions.

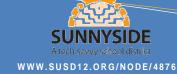